## <<Android

<<Android >>

- 13 ISBN 9787302288664
- 10 ISBN 7302288666

出版时间:2012-8

页数:427

字数:690000

extended by PDF and the PDF

http://www.tushu007.com

#### , tushu007.com <<Android Open Handset Alliance OHA ——Android Android, Android, Android Android endroid and a set of the Android Android  $\mathbb A$ ndroid $\mathbb A$ Android Symbian iPhone Windows Mobile BlackBerry Java Mobile Edition Linux Mobile LiMo  $\Delta$ ndroid android the Android second the Second second  $\mathcal{A}$  and  $\mathcal{A}$  and  $\mathcal{A}$  and  $\mathcal{A}$  and  $\mathcal{A}$  and  $\mathcal{A}$  and  $\mathcal{A}$  and  $\mathcal{A}$  and  $\mathcal{A}$  and  $\mathcal{A}$  and  $\mathcal{A}$  and  $\mathcal{A}$  and  $\mathcal{A}$  and  $\mathcal{A}$ 1. Linux, Entertainment and Android **Android** 开发人员的。<br>在中国人民的民间的原因,在中国人民的民间的民间的民间的民间的限制。 2. Internet mashup and a state of Android  $\bm{\mathrm{Android}}$  3.众多开箱即用的内置服务 Android基于位置的服务使用GPS或手机发射塔三角测量法,让  $\mathbf{SQL}$  4.应用程序生命周期的自动化管理 Android的多层安全措施将程序彼此分离,这将使智能电 Android针对低能耗、低内存的设备进行了优化,这种根本性的优化是之前的平台从未尝试过的。 5. September 1. Android Flash 2D 3D 3D OpenGL Android H.264 AVC MP3 和AAC。 6.当前及未来各类硬件间的可移植性 Android平台的所有程序都是用Java语言编写的,并且 Android Dalvik **ARM** X86 Android  $A$ ndroid $\Xi$ expediance and a set of the Android Android Android Android  $1$

 $2$ 

 $\mu$  , we are  $\mu$ 

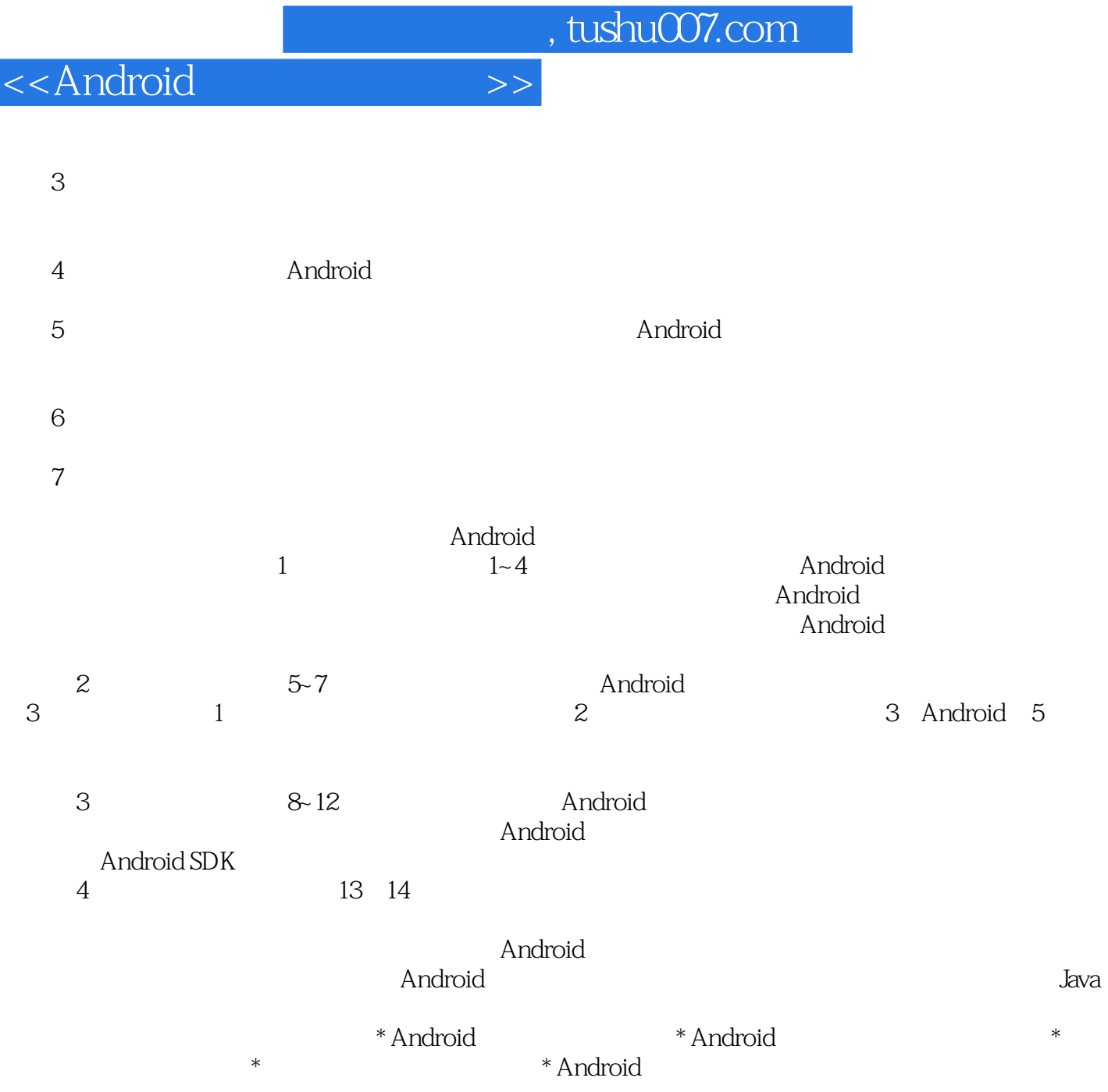

 $,$  tushu007.com <<Android endangled and the Android control and Android and Android and Android and the Android and the Android and the  $\Delta$ ndroid $\Delta$  $\sim$  1 $\sim$ 14 4<br>Android endroid and the contract of the Android Android DI  $A$ ndroid $\overline{A}$  $\,$  Android  $\,$  Java android and the state of the Android Android Android

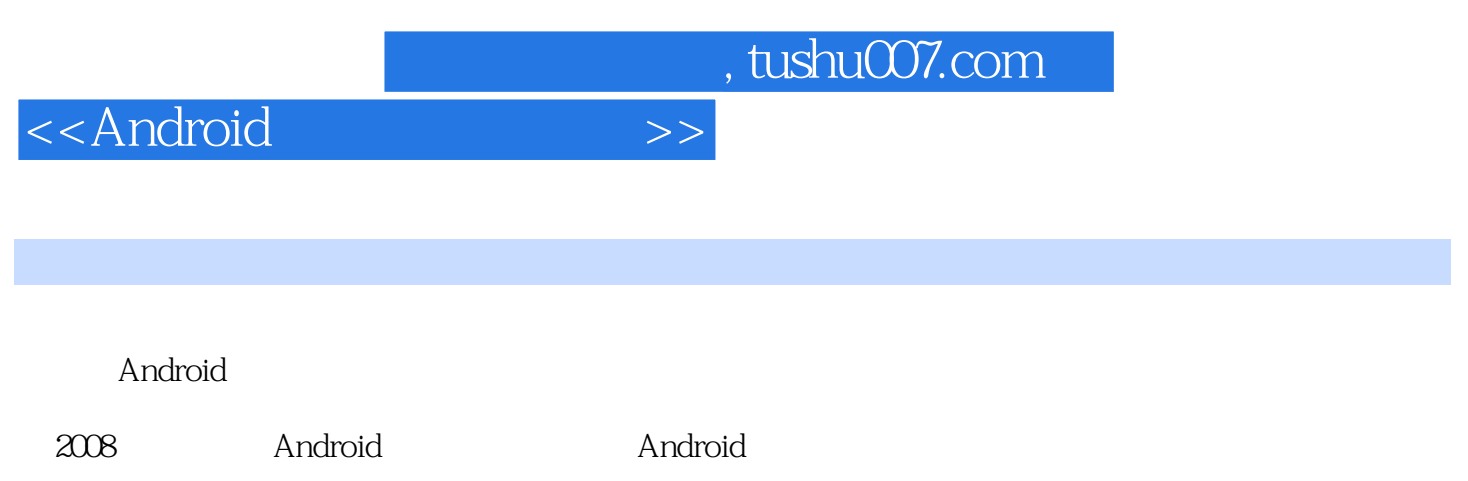

<<Android >>

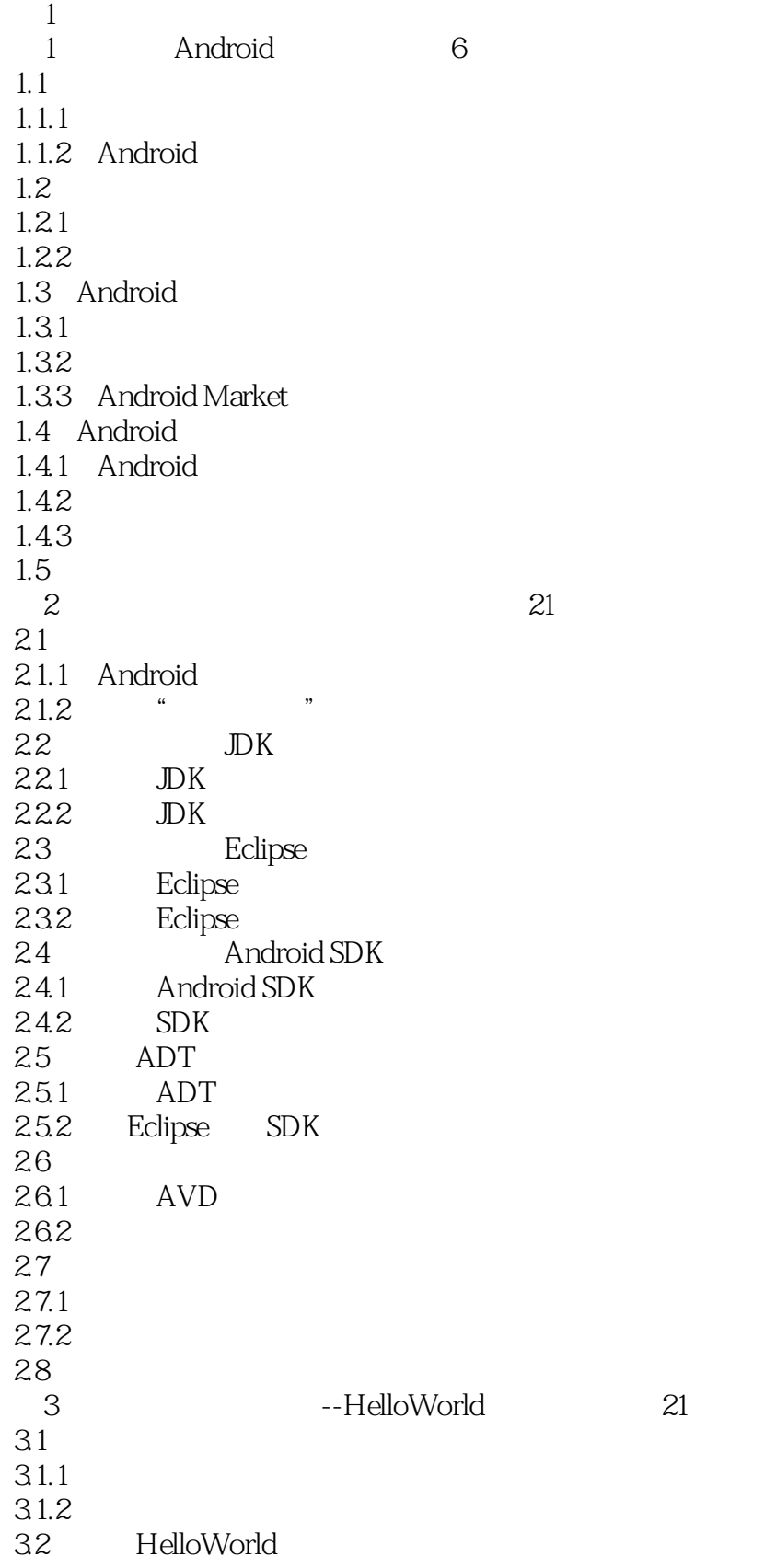

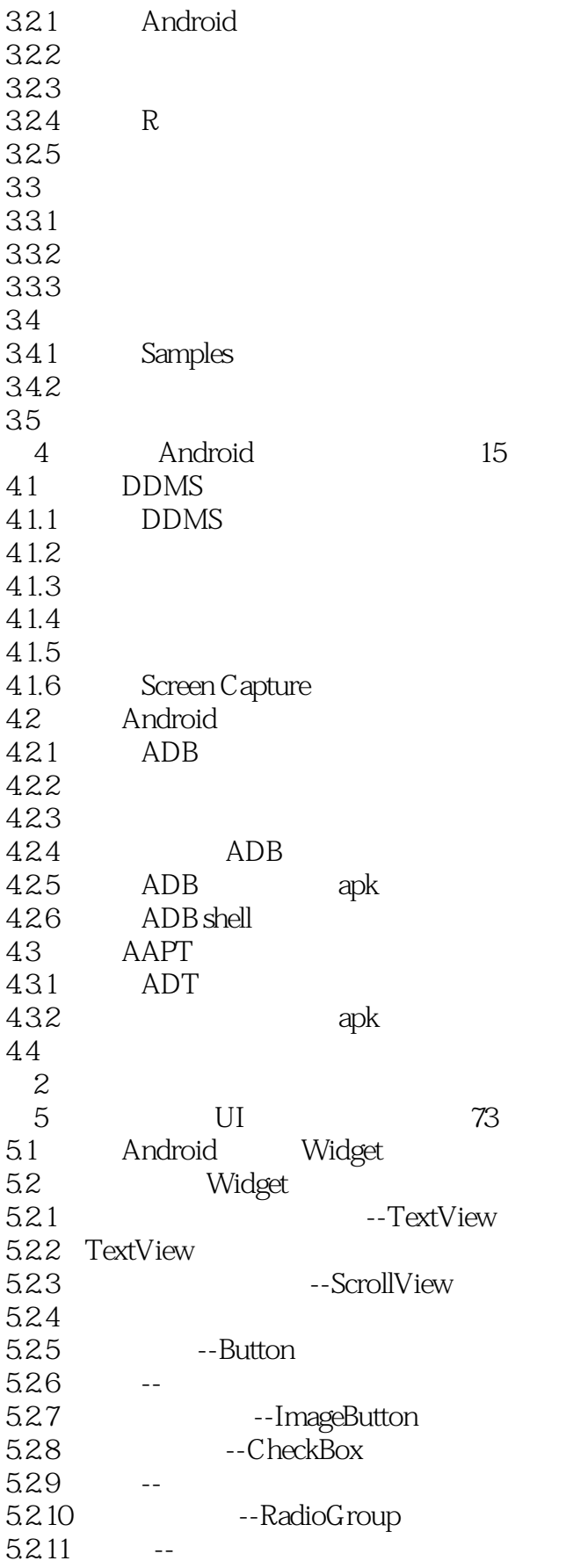

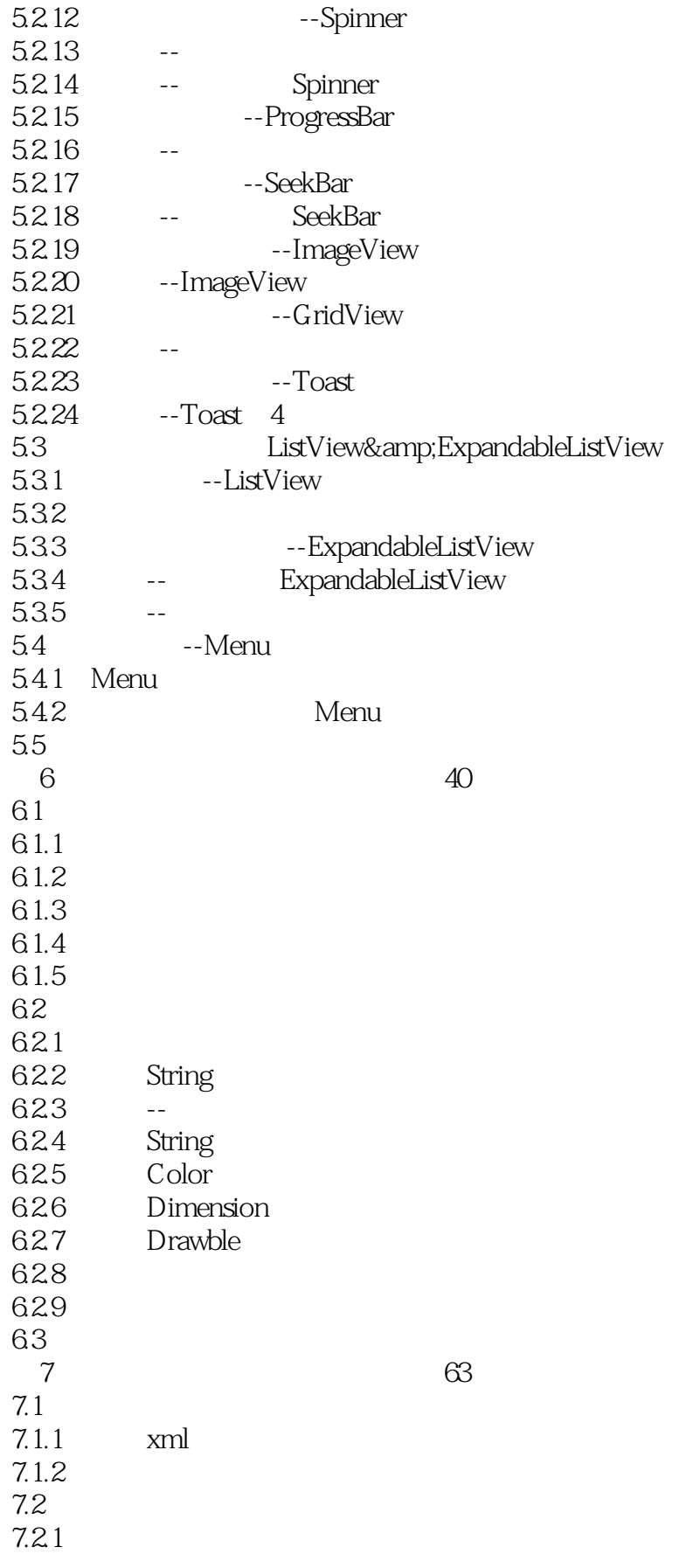

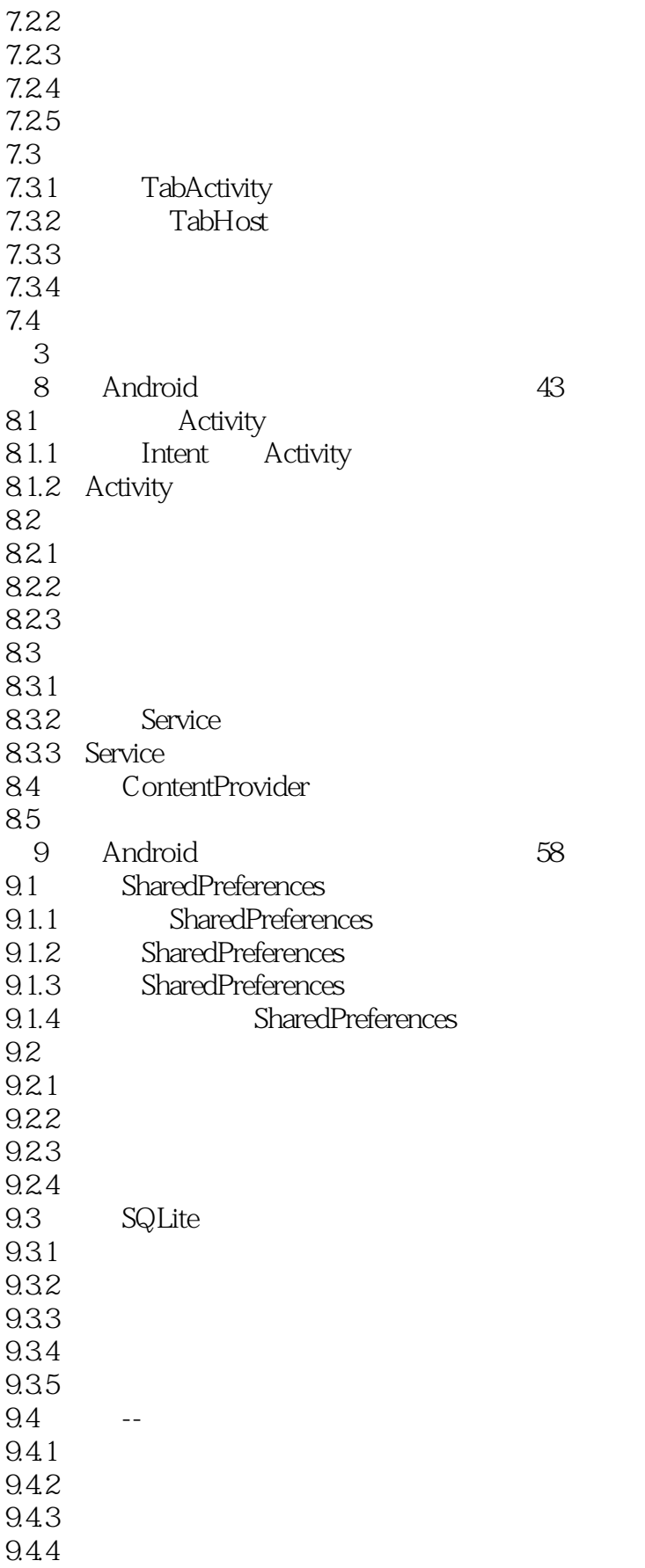

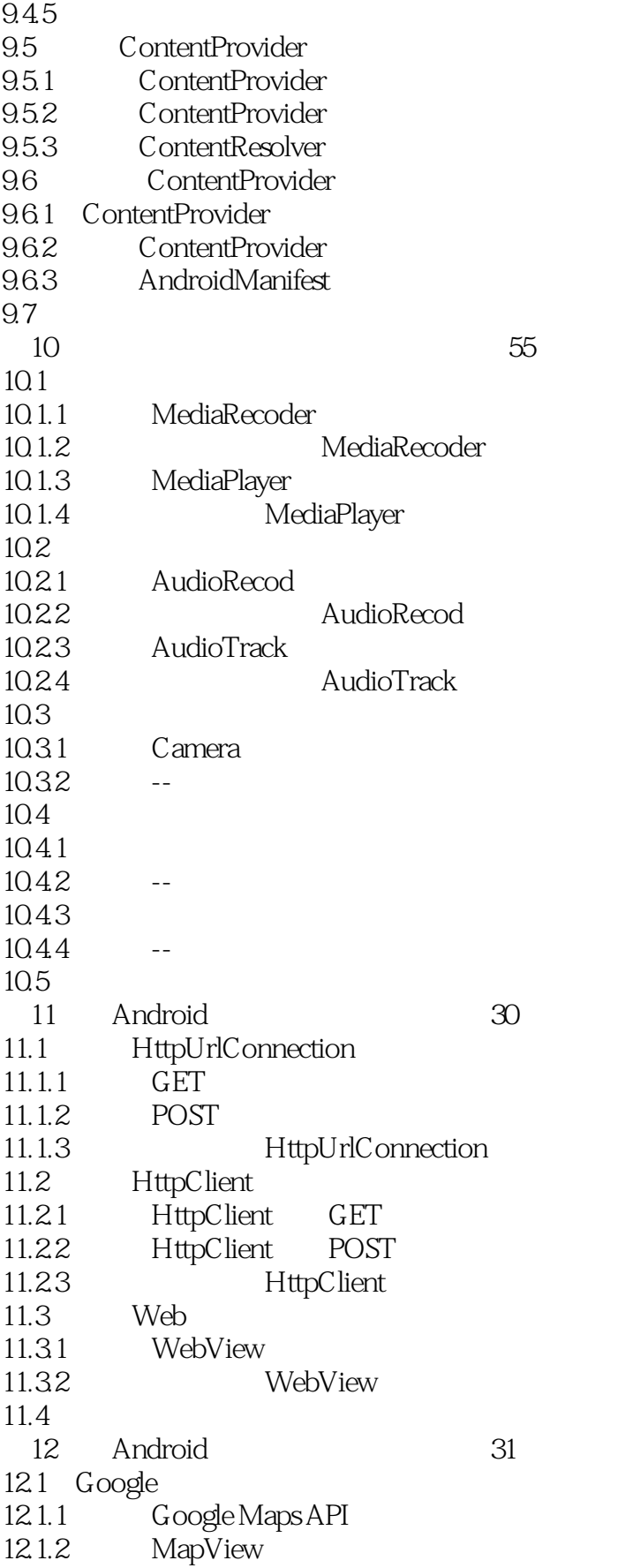

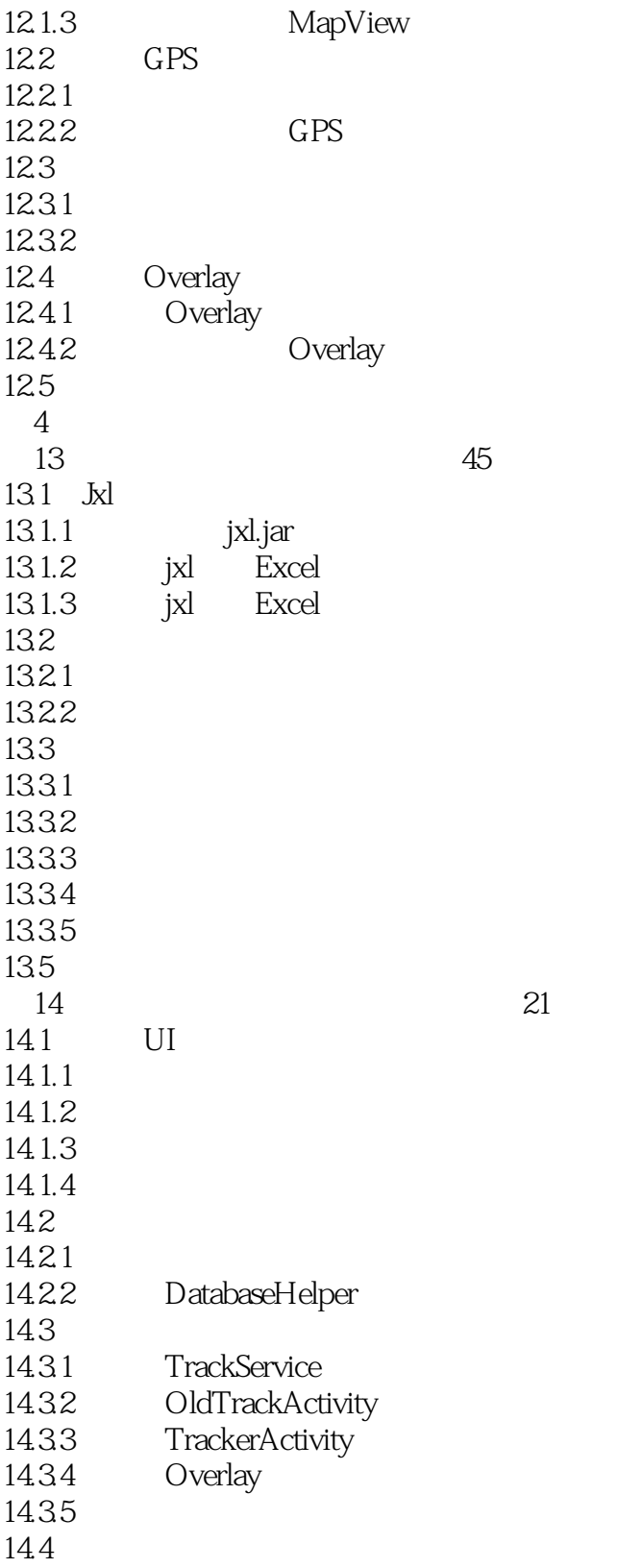

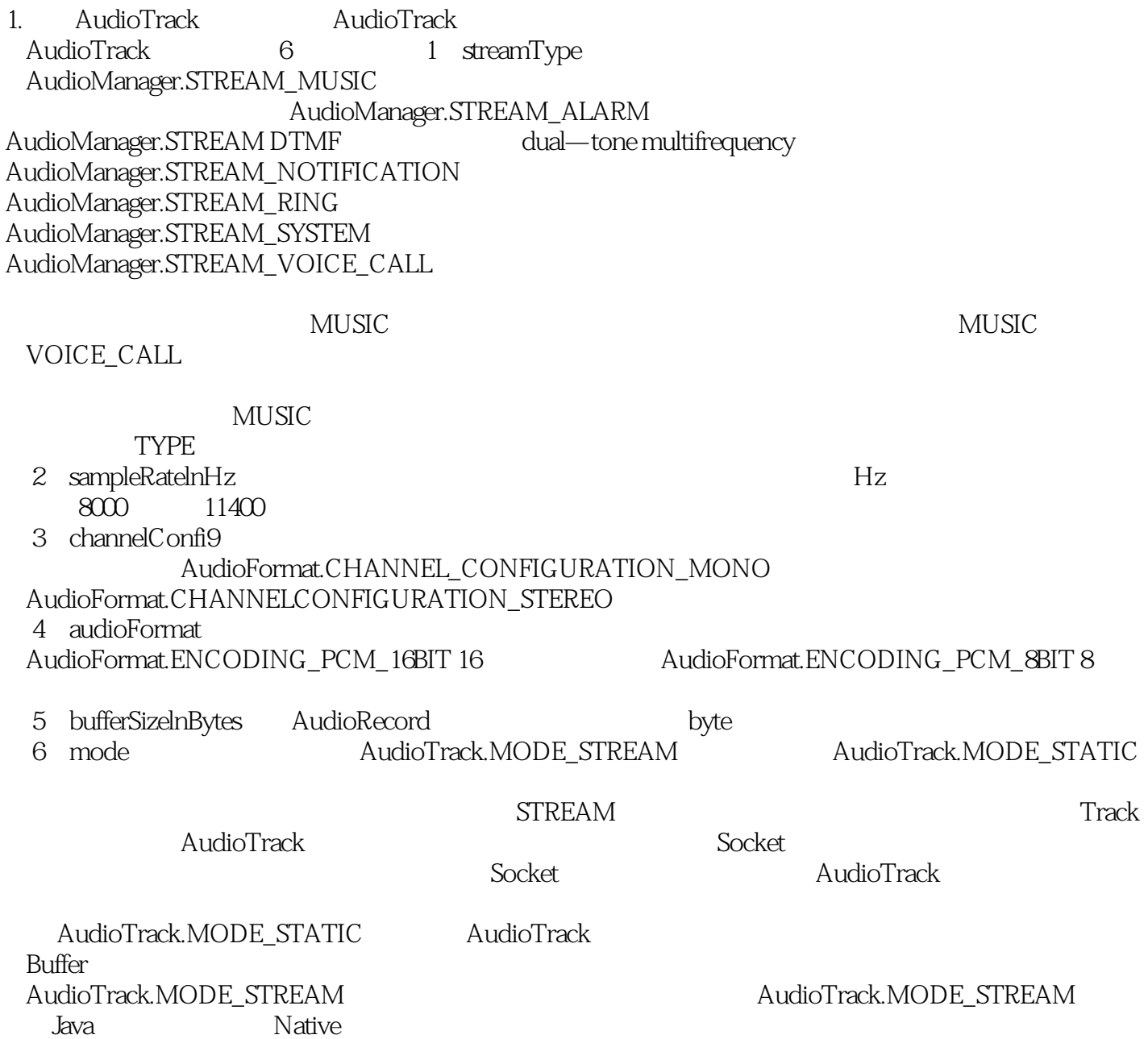

### <<Android

*Page 12*

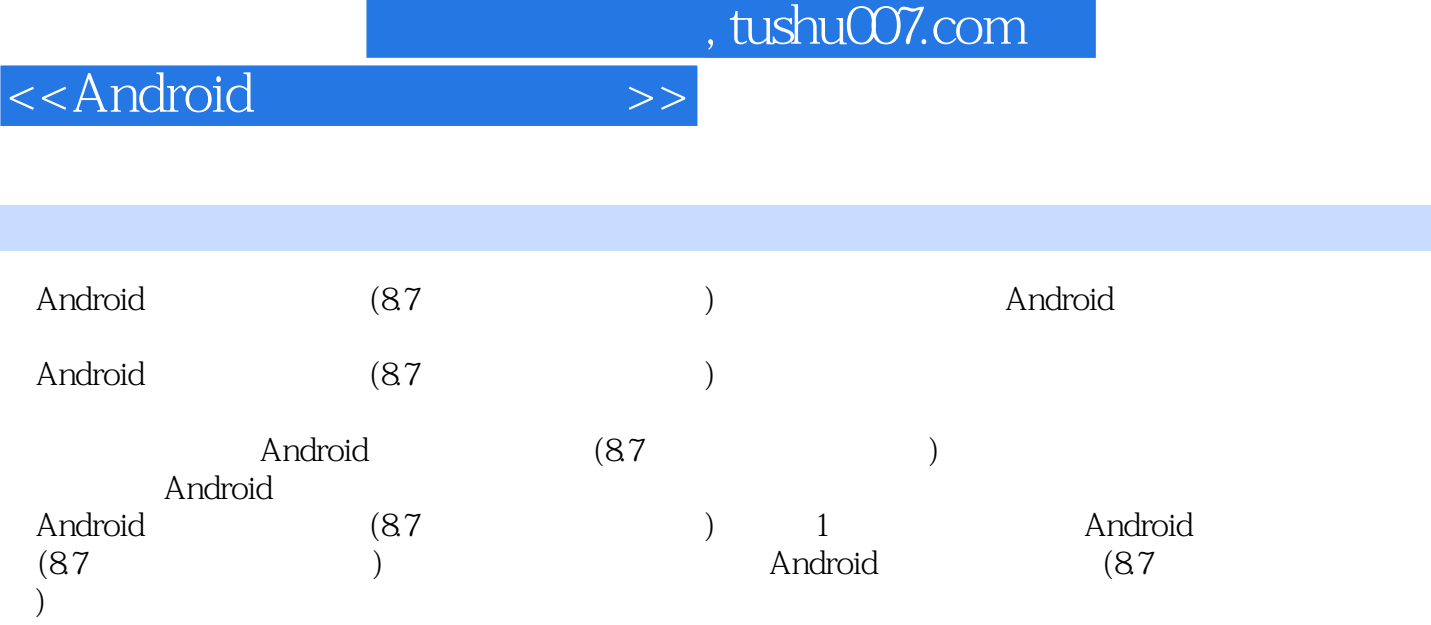

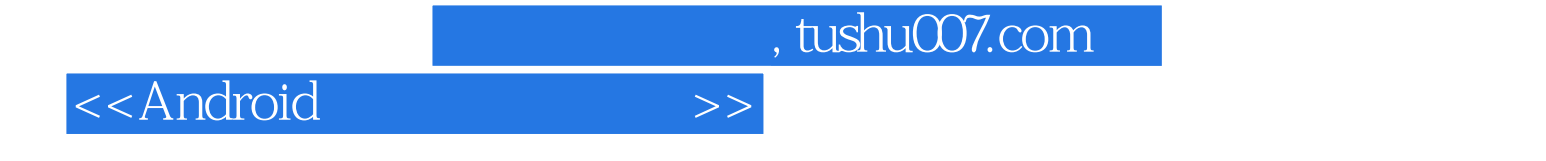

本站所提供下载的PDF图书仅提供预览和简介,请支持正版图书。

更多资源请访问:http://www.tushu007.com